## **Download free Photoshop 2022 (Version 23.2) Torrent (Activation Code) Keygen For (LifeTime) 2023**

Installing Adobe Photoshop and then cracking it is easy and simple. The first step is to download and install the Adobe Photoshop software on your computer. Then, you need to locate the installation.exe file and run it. Once the installation is complete, you need to locate the patch file and copy it to your computer. The patch file is usually available online, and it is used to unlock the full version of the software. Once the patch file is copied, you need to run it and then follow the instructions on the screen. Once the patching process is complete, you will have a fully functional version of Adobe Photoshop on your computer. To make sure that the software is running properly, you should check the version number to ensure that the crack was successful. And that's it - you have now successfully installed and cracked Adobe Photoshop!

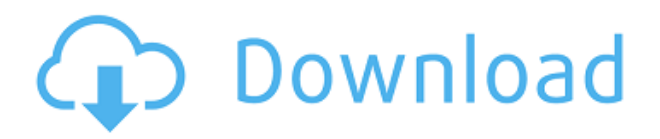

One must be either very broke, very tired and/or operating in a state of "fight or flight" to allow oneself to lie down beside a campfire comprised of (i) a lamp made of a fallen basswood limb with a soup pot-like top , (ii) a bag of loose-leaf tobacco, (iii) a package of Frontier Fire Meals, a set of game heads, (iv) a package of toilet paper rolls. Here is the bottom line: The iPad Pro's Pencil provides convenient drawing and sketching experiences with both the built-in Apple Pencil or other styluses, and the Pens app delivers a consistent and usable experience on the iPad. The camera is a high-quality, wide-angle camera that captures image-quality images with the native iOS Camera app. And iPad apps are getting better and better, and the iPad Pro certainly scores highly in this category. **Editor's Note:** Apple Pencil, Apple's new stylus for the iPad Pro, is available from the Apple Store. The \$99 retail price excludes the Apple Pencil Kit, which includes a Lightning to USB-C cable, Apple Pencil and Apple Pencil Case. For more information, visit https://store.apple.com/us/product/APPLE-PENCIL-SNOWBOARD?&uo=4 . We'll bring you daily news and updates on a variety of topics. But first, we're giving you the chance to ask as many questions as you like. So we'll be here from midnight until dawn airing your questions and sharing your findings. Tune in to the live event on Channel 9 at noon here in the United States, or on Orlando.tv around the world!

## **Photoshop 2022 (Version 23.2) Download free License Key Full [32|64bit] {{ upDated }} 2023**

When it comes time for you to start editing or retouching photos, the most exciting thing about Photoshop is the flexibility it offers you. It lets you create refined images in ways that you just

couldn't before. If you're fairly new to editing photos, you may have more questions than you know what to do with. That's where this guide comes in handy. With these beginner tips, you'll be able to edit photos in the tool that goes on every digital camera. We've got tips to help you manage and enhance images on your phone or computer, plus advice on on how to fix common problems with your photos. What Is the Best Photoshop for Beginners? How to Get the Most Out of Photoshop for Beginners Whether you're just learning how Photoshop works or you're a seasoned desktop pro, there's a topic here for everyone to explore. Photoshop is a powerful image editing tool that allows you to do practically anything you can imagine. There are literally thousands of functions and tools available for you to use when editing your photos. What Is the Best Version of Photoshop to Buy for Beginners? In this guide, you'll find help to make sure the software you purchase is the right one for you. What Is the Best Version of Adobe Photoshop for Beginners? In this guide, you'll find help to make sure the software you purchase is the right one for you. Adobe Camera Raw (or Camera Raw 2 for Photoshop CS6) is a built-in "raw" image processing tool in Photoshop. It allows you to adjust images using several non-destructive image editing techniques including image corrections, cloning, and dodging and burning. Camera Raw is similar to Lightroom, but Adobe has customized the adjustments available in Camera Raw rather than making use of Lightroom's extensive adjustment sliders. You can easily take advantage of this by using the sliders in Lightroom to tweak the images you've exported out of Lightroom, and then save your updated images as a second version of the same photo. That means you'll get double the chance of your image getting great-looking, highquality results. Adobe Camera Raw is free to download and use and is accessed by clicking the Camera Raw button in the Adjustment panel of the Photoshop window. This will take you to the Camera Raw dialog box where you can make adjustments to your images. You can also pick up a copy of Photoshop CC or a Adobe Photoshop CS6 to try out the new capabilities of Photoshop Camera. e3d0a04c9c

## **Download Photoshop 2022 (Version 23.2)Keygen Full Version CRACK [Win/Mac] 2022**

Of course, the top ten Photoshop Features are the feature that we always talk about. In this post, we are going to share a comprehensive list that includes the best of the Photoshop features you can use a day to day basis. The list consists of some of the most powerful, popular, and important features of the software.It includes Keyboard Shortcuts, Plugins, Photoshop Tips & Tricks, Photoshop Templates & Creation Tools, CSS and so many other aspects. Take a look at this Top Ten List of Photoshop Features and go over the articles on Envato Tuts+! You know how you want to put color in every photo, but your camera only offers a limited number of color combinations? It gets even harder when it comes to shadow colors. But what if we could give our photos some depth in the darkness? Maybe it's the beginning of a color treatment in the sepia tone, a technique that's been around for decades in black and white photography. In Photoshop CC and Photoshop CS6, you have already a sepia tone hue filter option under Filter »Other. In the CSS3 specification, the new Sepia tone shade goes under the rgb and grayscale filters. It actually is also supported in Photoshop Elements 12, but you can't use it as a layer adjustment because the hue filter is not available as a layer tone value. This can also be achieved in Photoshop CC using the Hue/Saturation curves filter. Another Way to insert a sepia tone as a hue filter is to apply a Hue/Sat Adjustment Layer. The ultimate challenge, just when you've got your photos looking better with every second, a grain is just in the way. It makes your image look grittier, "in color." But what if we could achieve the magic? Not the magic that started in the 1950's, this one is more related to the old days of the past, when the whole grain idea has been forgotten because it is considered to be an old time technology. So, here we go again – filter Mode »Screen. Now, it doesn't get much better than this – the grainy, metallic pattern will make your photos mimic the look of old film.

how to download 2300+ fonts free for coreldraw and photoshop by as graphics how to get photoshop for free download how to download adobe photoshop cs4 for free full version how to download photoshop cs3 for free full version how to download old version of photoshop for free how to download photoshop 7.0 for free full version how to download photoshop for free in windows 7 how to download photoshop for free in windows 11 how to download photoshop for free in laptop how to download photoshop for free in telugu

Our other features are designed to improve workflow for today's content creators. Content-aware smoothing delivers more accurate results while maintaining the look of the original image, not making it look washed out, and providing the smoothest results ever in Photoshop. Using a deep learning technique based on an artificial neural network, it makes refinements to images, automatically removing wrinkles, jagged edges, and corruptions along straight edges and in corners, all without the risk of retouching. As of version 18, Adobe Photoshop's advanced features have been placed in Adobe Creative Cloud. With this change, non–Print and non–Creative Cloud subscribers will continue to have access to all Photoshop features as before. From version 18, new GPUaccelerated features that were previously included in Adobe Photoshop, Adobe Lightroom, and Adobe Creative Cloud will also be available to all Photoshop users for the first time. These features are: Adobe Sensei, Adobe Creative Cloud Libraries, and Adobe Photoshop Print Output. Before a file is opened in Photoshop, it is unpacked. First, the Photoshop file is read, which unpacks the layers

and defines them as "myLayers." The file is then read to identify the visible layers. This unpacking process is used because duplicating a layer in Photoshop is so fast that it would be inefficient to unpack a file for a new file that contains only the same layer. To make it easier for users to create lenses for Photoshop, Photoshop CC has been upgraded with new features and enhancements. These include: The ability to add 3D Layers, a "Smart Classic" clone tool that allows for elimination of unwanted elements, a new advanced feature, and the addition of Reflections. All of these features should make it easier for users to create custom lenses for Photoshop. Other new features include the ability to add and save custom presets; a "quick list" that lets users save frequently used actions; and a new imaging inspector.

Adobe is known for its tremendous creativity and Photoshop is the best tool for bringing your ideas to life. Whether it's retouching an image using its sophisticated selection tools, or looking at build up layers as you experiment with blending modes, you'll learn all the best Photoshop features you're likely to need for any creative endeavor. It's no secret that Adobe has been trying to create a multidevice workflow for cropping. While some may argue that Adobe has failed at that goal with a similar crop tool on own tablets and smartphones, there is at least one tool: Just Crop. It's the least time-consuming alternative, and you can use it immediately. Cropping images and videos has long been a pain. In the past, it was a task best left for artists. But now, there's Just Crop, a powerful tool that accurately removes unwanted elements, and automatically replaces them with a seamless background. Microsoft Edge will soon blacklist modern web browser extensions, as it tries to protect user security. According to VentureBeat, Edge browser defenders will need to flip the extension toggle to "'not recommended'." Image editors are a bit like a food chef. As you help the chef prepare meals, such as salads, soups, and burgers, they advise you on the proper ingredients you need to mix and match. Photoshop is particularly friendly, and it's not hard to see why. Photoshop has a number of great, useful features that its customers have created over the years. We've put together a collection of these awesome Photoshop editing features and put them in a neat list. Like Photoshop's regular smart objects, the ones we've included here are all interactive — meaning you can change them on the fly without having to erase and start over.

```
https://soundcloud.com/inrocoba1978/autocad201864bitproductkeyandxforcekeygenrar
https://soundcloud.com/hinsevinti1970/s-chand-physics-class-11-pdf-free-download
https://soundcloud.com/thimehydmo1984/finding-dory-english-hindi-dubbed-mp4-movie-download
https://soundcloud.com/skobictekjyaz/download-kitab-kasyifatus-saja-pdf-file
https://soundcloud.com/wassyrozaane/netter-interactive-atlas-of-human-anatomy-30iso
https://soundcloud.com/starocpinre1989/tufos-gratis-contos-animados
https://soundcloud.com/datuahweem/baixar-windows-81-update-1-aio-x86-x64-pt-brasil-rar
https://soundcloud.com/agmelacy1978/oriental-bank-of-commerce-cash-deposit-slip-pdf-free
https://soundcloud.com/chomonneildoj/shadow-of-the-colossus-pc-crack
```
There are more than a dozen new features in Photoshop 2016, including a new Wave-based Adjustment panel, Content-Aware Fill, Curves, Gradient Mesh and Gradient Mesh Editor panels, a new Retouch feature, new capability to align image selections, and a new Clipping Mask feature for better masking tools. In popular demand, the new Content-Aware Move tool makes it easy to move content throughout a photo. Photoshop's Content-Aware feature, which makes photographic adjustments based on the surrounding areas of an image, is now integrated into the Move tool. It also includes a new Broadcast Edits panel for sharing and collaborative processing, an updated Radial Filters feature, one-click subject removal easily deletes unwanted objects from multiple

images, and new Highlight and Shadow Adjustments panels for improved precision. You can also save frequently used adjustments as Custom Presets. The Create a Preset panels has a new New Preset type, which lets you easily add custom adjustments that contain the same presets. You can also easily switch between presets from a list for quick access to your favorite adjustments. There is also a new Lasso tool to perform freehand selections that can be adjusted after you have made them and the Selection Brush for text selections. In addition, the Adjustment Brush improves the ability to paint on any area of an image, and there are lots of improvements to the way Layers work, making it easier to move and organize them and organize adjustment layers.

[https://mashxingon.com/download-free-adobe-photoshop-cc-2018-version-19-license-key-with-full-key](https://mashxingon.com/download-free-adobe-photoshop-cc-2018-version-19-license-key-with-full-keygen-64-bits-2022/) [gen-64-bits-2022/](https://mashxingon.com/download-free-adobe-photoshop-cc-2018-version-19-license-key-with-full-keygen-64-bits-2022/)

[https://perlevka.ru/advert/adobe-photoshop-2022-version-23-1-download-licence-key-win-mac-64-bits](https://perlevka.ru/advert/adobe-photoshop-2022-version-23-1-download-licence-key-win-mac-64-bits-update-2023/) [-update-2023/](https://perlevka.ru/advert/adobe-photoshop-2022-version-23-1-download-licence-key-win-mac-64-bits-update-2023/)

[https://www.bloggydirectory.com/wp-content/uploads/2023/01/Photoshop-2021-Version-2201-Downl](https://www.bloggydirectory.com/wp-content/uploads/2023/01/Photoshop-2021-Version-2201-Download-Full-Version-With-Keygen-Latest-2022.pdf) [oad-Full-Version-With-Keygen-Latest-2022.pdf](https://www.bloggydirectory.com/wp-content/uploads/2023/01/Photoshop-2021-Version-2201-Download-Full-Version-With-Keygen-Latest-2022.pdf)

[https://alsaadahfood.com/ar/adobe-photoshop-2022-version-23-0-2-registration-code-cracked-mac-wi](https://alsaadahfood.com/ar/adobe-photoshop-2022-version-23-0-2-registration-code-cracked-mac-win-x64-2023/) [n-x64-2023/](https://alsaadahfood.com/ar/adobe-photoshop-2022-version-23-0-2-registration-code-cracked-mac-win-x64-2023/)

<https://endlessorchard.com/photoshop-cs6-registration-code-for-mac-and-windows-x64-2023/>

[https://xvrcade.com/index.php/2023/01/01/photoshop-cc-serial-number-serial-number-3264bit-new-2](https://xvrcade.com/index.php/2023/01/01/photoshop-cc-serial-number-serial-number-3264bit-new-2023/) [023/](https://xvrcade.com/index.php/2023/01/01/photoshop-cc-serial-number-serial-number-3264bit-new-2023/)

[https://godayjob.com/2023/01/01/free-download-adobe-photoshop-3-\\_\\_hot\\_\\_/](https://godayjob.com/2023/01/01/free-download-adobe-photoshop-3-__hot__/)

[http://www.bsspbd.com/wp-content/uploads/2023/01/Photoshop-Suit-Template-Free-Download-FULL.](http://www.bsspbd.com/wp-content/uploads/2023/01/Photoshop-Suit-Template-Free-Download-FULL.pdf) [pdf](http://www.bsspbd.com/wp-content/uploads/2023/01/Photoshop-Suit-Template-Free-Download-FULL.pdf)

<https://www.arrisuav.com/2023/01/01/download-photoshop-cs-8-full-version-gratis-top/>

[https://www.photo-mounts.co.uk/advert/photoshop-2021-version-22-3-download-free-license-code-ke](https://www.photo-mounts.co.uk/advert/photoshop-2021-version-22-3-download-free-license-code-keygen-with-license-code-update-2022/) [ygen-with-license-code-update-2022/](https://www.photo-mounts.co.uk/advert/photoshop-2021-version-22-3-download-free-license-code-keygen-with-license-code-update-2022/)

[http://3.16.76.74/advert/adobe-photoshop-cs5-download-incl-product-key-with-full-keygen-lifetime-pa](http://3.16.76.74/advert/adobe-photoshop-cs5-download-incl-product-key-with-full-keygen-lifetime-patch-2022/) [tch-2022/](http://3.16.76.74/advert/adobe-photoshop-cs5-download-incl-product-key-with-full-keygen-lifetime-patch-2022/)

<http://holger-schleiffer.de/?p=16915>

<https://lanoticia.hn/advert/photoshop-cs5-free-download-full-version-with-crack-32-bit-top/>

[https://enriquecrusellas.com/adobe-photoshop-cc-2019-download-free-activation-code-license-key-wi](https://enriquecrusellas.com/adobe-photoshop-cc-2019-download-free-activation-code-license-key-windows-lifetime-release-2022/) [ndows-lifetime-release-2022/](https://enriquecrusellas.com/adobe-photoshop-cc-2019-download-free-activation-code-license-key-windows-lifetime-release-2022/)

<https://befriend.travel/wp-content/uploads/2023/01/citglen.pdf>

[https://recetasencilla.xyz/photo-to-sketch-photoshop-action-free-download-\\_best\\_/](https://recetasencilla.xyz/photo-to-sketch-photoshop-action-free-download-_best_/)

<https://weilerbrand.de/wp-content/uploads/2023/01/jimsalm.pdf>

<http://capabiliaexpertshub.com/3d-text-style-photoshop-free-download-hot/>

[http://milanochronicles.com/photoshop-2020-download-free-activation-code-with-keygen-for-windows](http://milanochronicles.com/photoshop-2020-download-free-activation-code-with-keygen-for-windows-3264bit-2022/) [-3264bit-2022/](http://milanochronicles.com/photoshop-2020-download-free-activation-code-with-keygen-for-windows-3264bit-2022/)

[https://verysmartprice.com/wp-content/uploads/2023/01/Photoshop\\_2021\\_Version\\_2242\\_\\_Download\\_](https://verysmartprice.com/wp-content/uploads/2023/01/Photoshop_2021_Version_2242__Download_Torrent_PCWindows_2022.pdf) [Torrent\\_PCWindows\\_2022.pdf](https://verysmartprice.com/wp-content/uploads/2023/01/Photoshop_2021_Version_2242__Download_Torrent_PCWindows_2022.pdf)

[https://insidewallstreet.org/adobe-photoshop-2021-version-22-3-with-key-mac-win-x32-64-lifetime-rel](https://insidewallstreet.org/adobe-photoshop-2021-version-22-3-with-key-mac-win-x32-64-lifetime-release-2023/) [ease-2023/](https://insidewallstreet.org/adobe-photoshop-2021-version-22-3-with-key-mac-win-x32-64-lifetime-release-2023/)

[https://projfutr.org/wp-content/uploads/2023/01/Adobe-Photoshop-EXpress-Keygen-For-LifeTime-For](https://projfutr.org/wp-content/uploads/2023/01/Adobe-Photoshop-EXpress-Keygen-For-LifeTime-For-Windows-3264bit-2023.pdf) [-Windows-3264bit-2023.pdf](https://projfutr.org/wp-content/uploads/2023/01/Adobe-Photoshop-EXpress-Keygen-For-LifeTime-For-Windows-3264bit-2023.pdf)

[https://www.pinio.eu/wp-content/uploads//2023/01/adobe-photoshop-cc-2015-version-16-download-fr](https://www.pinio.eu/wp-content/uploads//2023/01/adobe-photoshop-cc-2015-version-16-download-free-license-code-keygen-activation-key-3264.pdf) [ee-license-code-keygen-activation-key-3264.pdf](https://www.pinio.eu/wp-content/uploads//2023/01/adobe-photoshop-cc-2015-version-16-download-free-license-code-keygen-activation-key-3264.pdf)

<https://ayusya.in/download-photoshop-2021-version-22-4-cracked-2022/>

<http://mysleepanddreams.com/wp-content/uploads/2023/01/lenchen.pdf>

<https://jahaniel.com/wp-content/uploads/2023/01/ottfaxi.pdf>

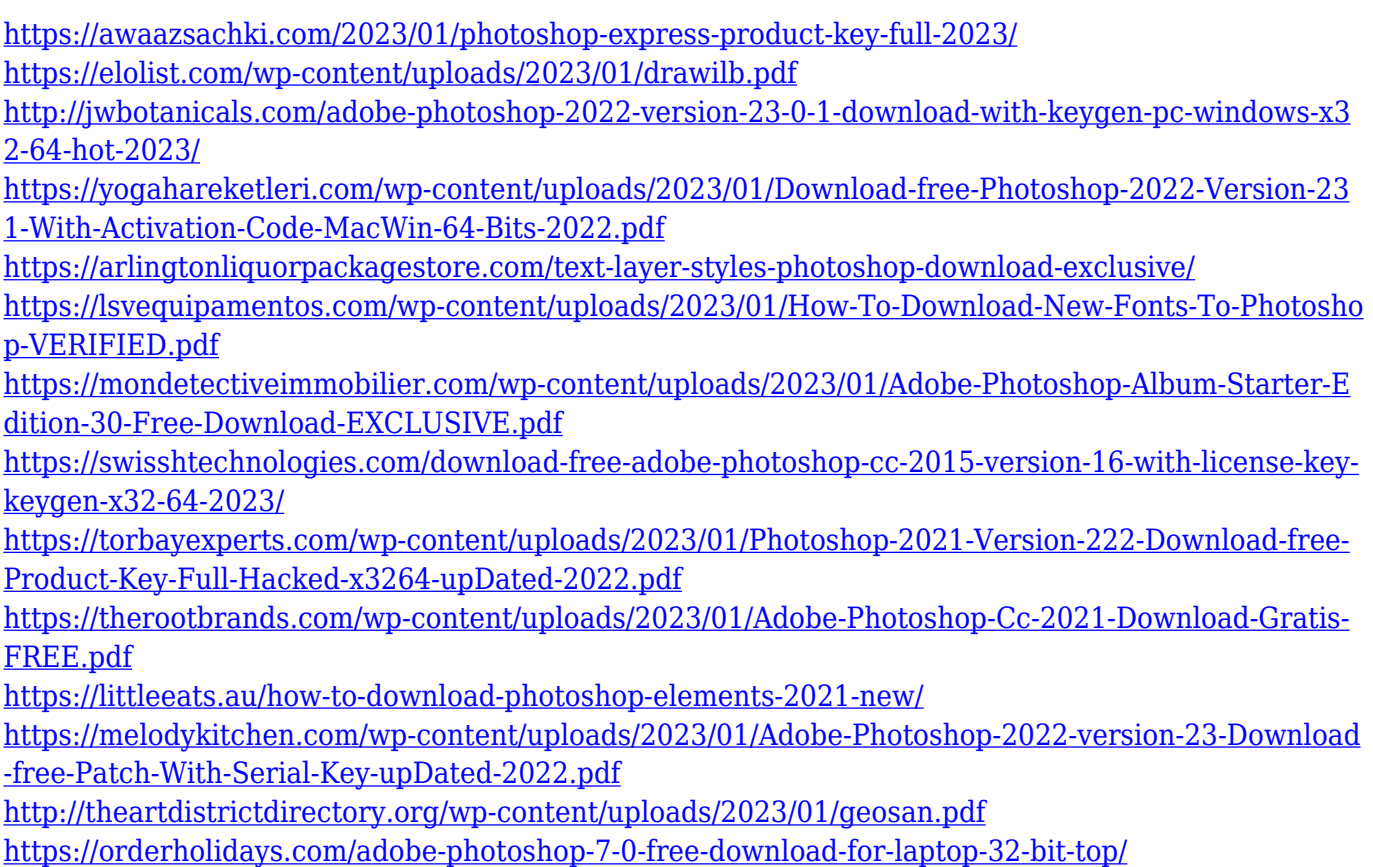

Thanks to filters, you can work wonders on any image. Whether you're a photographer trying to edit the photos in your camera or a graphic designer editing photos in your design software, Photoshop allows you to create photorealistic-looking images with a minimum of fuss. You can also create animations, which allows you to tell beautiful stories through your work, and deliver explanatory videos for marketing, technical and educational purposes. Photoshop's tools are designed to make the creative process fun and easy. Adding to the raw power of Photoshop is the fact that layers, masks, filters, colors and the like are accessible to you at every moment. You can create, edit, save, discard, rearrange, adjust and build your works. You can also reuse layers, filters, masks and channel selections anytime to create your own compositions. Once you've made your adjustments, it's time to convert that image or video into a finished work. If you need to add more than one layer, simply locate the layer you want to work with and use Layer > Merge Down. If you want to have a layer on top of all the others, choose Layer > Merge Down All. For more complex projects, Merge to Layers is ideal to keep the hierarchy of multiple layer aware of its parent and child relationships. Merging to Layers works like when you press the 'Ctrl+G' keyboard shortcut in your word processor. If you're looking for a digital photo lab that has that professional look, try Photoshop. Not only does it help you get the most out of photography, but it also helps you turn your images into awesome prints, books and more.